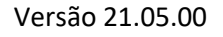

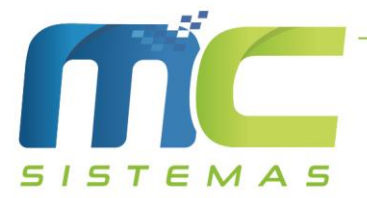

## **MC\_Ler\_XML**

## Manual da Configuração de Incluir o Diferimento na Diferença de ICMS

- 01) Foi adicionado uma configuração, na qual onde for marcada o sistema irá somar a diferença do ICMS das compras com diferimento dentro do estado do RS.
- 02) A configuração fica no sistema do MC\_Ler\_XML, no caminho Configuração Geral -> Produtos -> 07 - Incluir diferimento na diferença de ICMS.
- 03) Essa configuração está disponível no sistema apartir da versão 21.05.00.

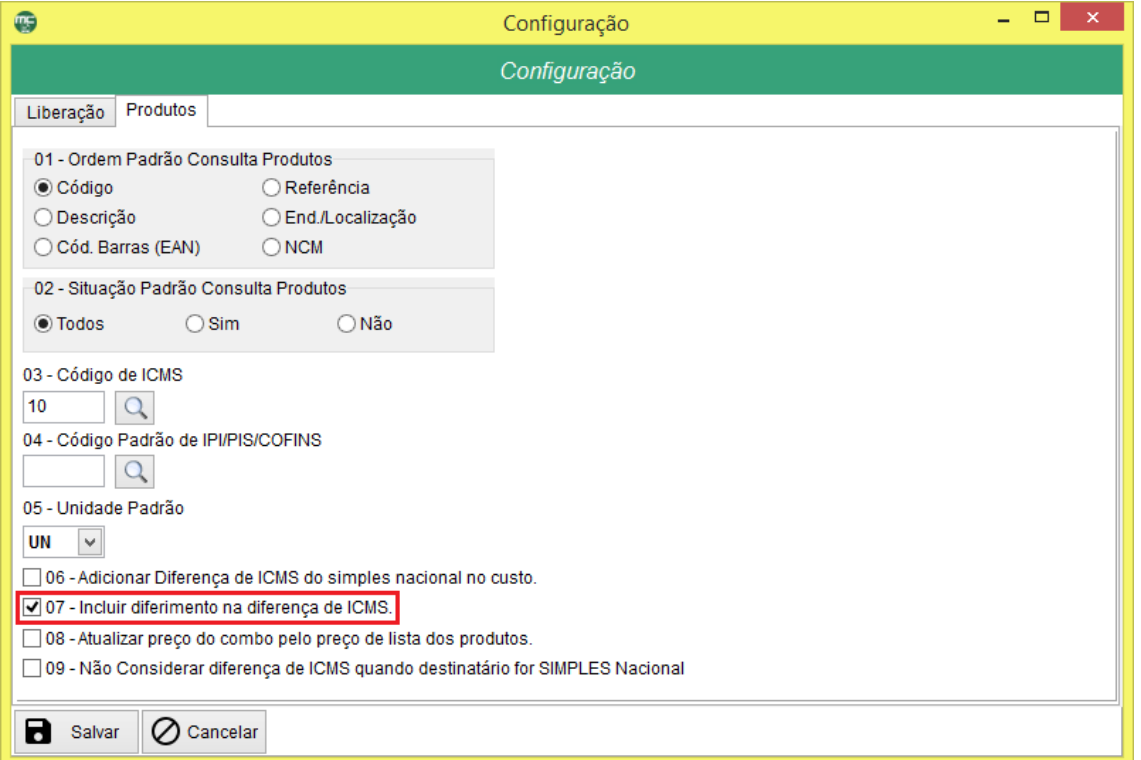

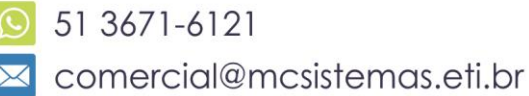

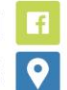

1